```
\ln[1] := SetDirectory<sup>["</sup>/www/user/fdahl/papers/Conjugation/"];
      << kappaLib.m
      << Petrov.m
```
KappaLib v1.1

Petrov routine loaded

# **Class VIII: (6)**

```
In[4]:= B =
    0 0 0 1 0 0
     0 0 0 0 1 0
     0 0 0 0 0 1
;
     1 0 0 0 0 0
     0 1 0 0 0 0
    0 0 1 0 0 0
In[5]:= V =
     lambda1 1 0 0 0 0
      0 lambda1 1 0 0 0
       0 0 lambda1 1 0 0
      0 0 0 lambda1 1 0
       0 0 0 0 lambda1 1
           0 0 0 0 0 lambda1
                                  ;
```

```
In[6]: Eigenvalues [V]
```
Out[6]= {lambda1, lambda1, lambda1, lambda1, lambda1}

```
\ln[T] := \mathbf{W} = \mathbf{eps1} \begin{bmatrix} 0 & 0 & 0 & 1 & 0 & 0 \\ 0 & 0 & 0 & 1 & 0 & 0 \\ 0 & 0 & 0 & 0 & 0 & 0 \\ 0 & 0 & 0 & 0 & 0 & 0 \\ 0 & 0 & 0 & 0 & 0 & 0 \\ 0 & 0 & 0 & 0 & 0 & 0 \\ 0 & 0 & 0 & 0 & 0 & 0 \\ 0 & 0 & 0 & 0 & 0 & 0 \\ 0 & 0 & 0 & 0 & 0 & 0 \\ 0 & 0 & 0 & 0 & 0 & 0 \\ 0 & 0 & 0 & 0 & 00 0 0 0 0 1
                                                 0 0 0 0 1 0
                                                     0 0 1 0 0 0
                                                     0 1 0 0 0 0
                                                  1 0 0 0 0 0
                                                                                                             ;
```
### $\ln[8] :=$  **Eigenvalues** [W]

Out[8]=  $\{-eps1, -eps1, -eps1, esp31,eps1,eps1\}$ 

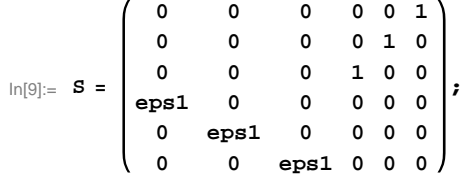

### **Check that S is in set mathcal(S)**

```
In[10]:= Transpose@SD.B.S == W
```
Out $[10]=$  True

## **Compute result**

```
\ln[11]: res = S.V.Inverse [S] ;
   res  MatrixForm
Out[12]//MatrixForm=
    lambda1 0 0 0 0 0
      1 lambda1 0 0 0 0
      0 1 lambda1 0 0 0
      0 0 0 1 ambda1 1 0
      0 0 0 0 1ambda1 1
      0 0 eps1 0 0 lambda1
```
# $In[13]:=$  **Petrov**[res]

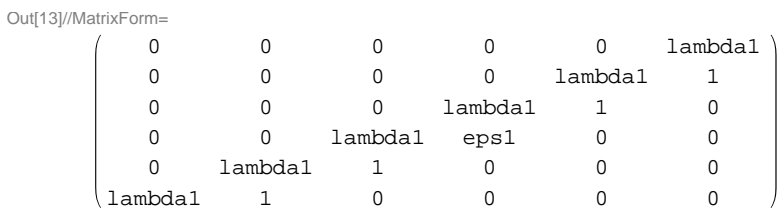

# **Export notebook as .pdf**

 $\ln[14] :=$  **NotebookPrint** [SelectedNotebook [], **"wwwuserfdahlpapersConjugationnotebooksClassVIII.pdf"D**